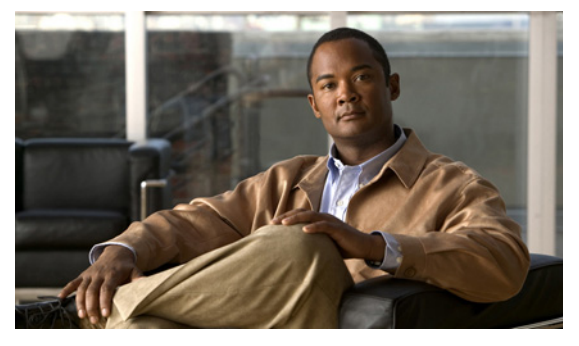

# **Cisco Nexus1000V Release Notes, Release 4.0(4)SV1(1)**

**Updated: May 10, 2013 OL-19420-01** 

This document describes the features, caveats, and limitations for the Cisco Nexus 1000V Release 4.0(4)SV1(1) software. Use this document in combination with documents listed in the ["Related](#page-13-0)  [Documentation" section on page 14.](#page-13-0)

# **Contents**

This document includes the following information about Release 4.0(4)SV1(1) of the Cisco Nexus 1000V.

- [Introduction, page 1](#page-0-0)
- **•** [Software Compatibility, page 2](#page-1-0)
- **•** [Limitations and Restrictions, page 2](#page-1-1)
- **•** [Caveats, page 8](#page-7-0)
- **•** [MIB Support, page 14](#page-13-1)
- **•** [Related Documentation, page 14](#page-13-0)

# <span id="page-0-0"></span>**Introduction**

The Cisco Nexus 1000V provides a distributed, layer 2 virtual switch that extends across many virtualized hosts. The Cisco Nexus 1000V manages a Datacenter defined by the vCenter Server. Each server in the Datacenter is represented as a linecard in Cisco Nexus 1000V and can be managed as if it were a line card in a physical Cisco switch.

Cisco Nexus 1000V consists of the following two components:

**•** Virtual Supervisor Module (VSM), which contains the Cisco CLI, configuration, and high-level features

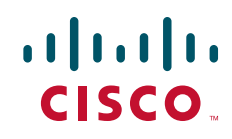

**•** Virtual Ethernet Module (VEM), which acts as a Line Card and runs in each virtualized server to handle packet forwarding and other localized functions, and is compatible with any upstream physical access layer switch that is Ethernet standard's compliant. This includes Catalyst and Nexus switches from Cisco as well as switches from other network vendors.

# <span id="page-1-0"></span>**Software Compatibility**

The servers running the Cisco Nexus 1000V VSM and VEM must be in the [VMware Hardware](http://www.vmware.com/resources/compatibility/search.php)  [Compatibility List \(HCL\)](http://www.vmware.com/resources/compatibility/search.php) . This is a requirement for running the ESX 4.0 software, VMWare vSphere 4.0 Enterprise Plus.

# <span id="page-1-1"></span>**Limitations and Restrictions**

- [Configuration Limits, page 3](#page-2-0)
- **•** [Access Lists, page 4](#page-3-0)
- **•** [Netflow, page 4](#page-3-1)
- [Port Security, page 5](#page-4-5)
- [Port Profile, page 5](#page-4-0)
- **•** [Telnet Enabled by Default, page 5](#page-4-1)
- **•** [SSH Support, page 5](#page-4-2)
- **•** [Cisco NX-OS Commands May Differ from Cisco IOS, page 5](#page-4-3)
- **•** [Layer 2 Switching, page 5](#page-4-4)
- **•** [Cisco Discovery Protocol, page 6](#page-5-0)
- **•** [DHCP Not Supported for the Management IP, page 7](#page-6-0)
- **•** [LACP, page 7](#page-6-1)

# <span id="page-2-0"></span>**Configuration Limits**

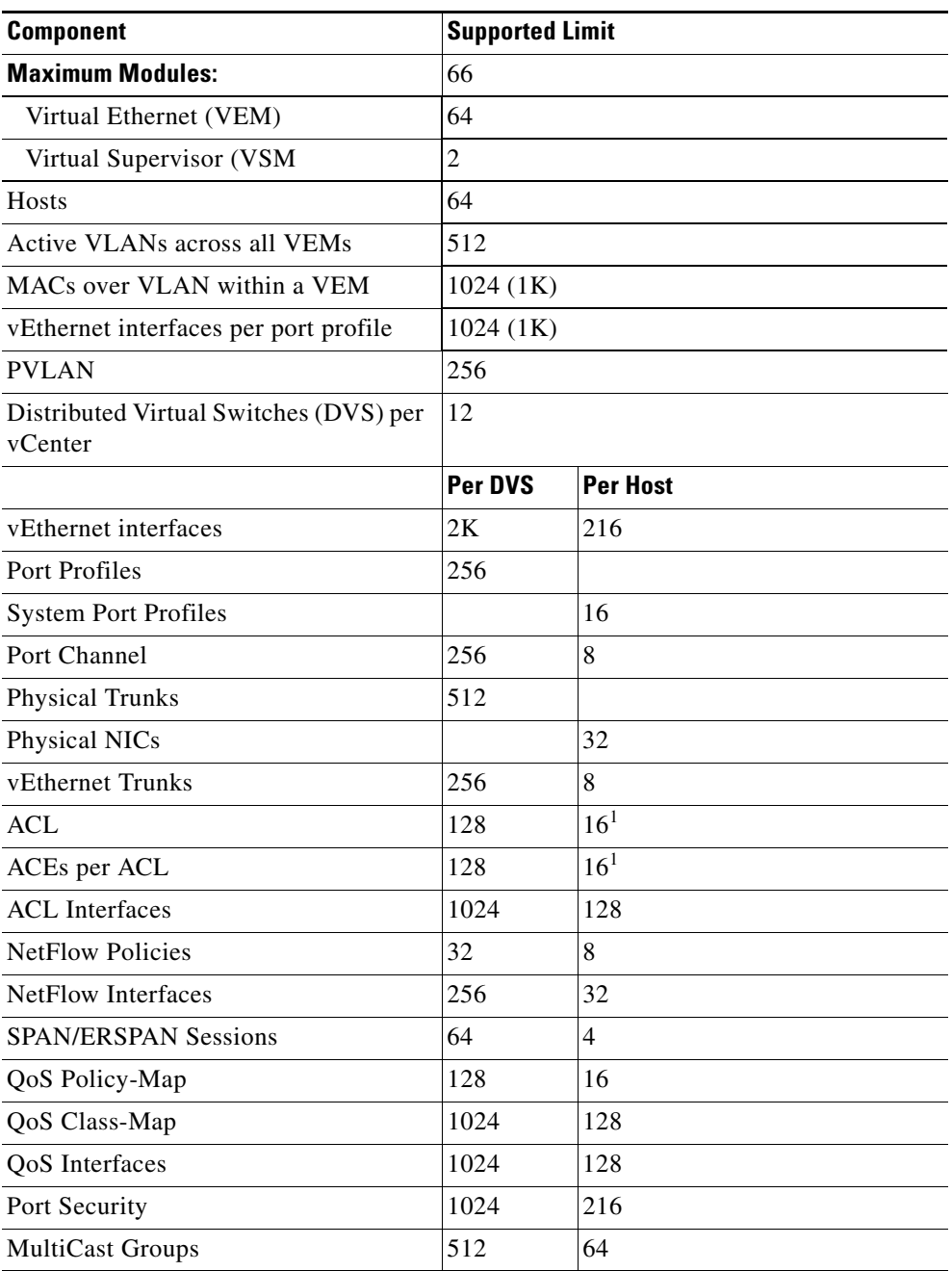

Use the following configuration limits with Cisco Nexus 1000V:

<span id="page-2-1"></span>1. This number can be exceeded if VEM has available memory.

# **VMware Lab Manager**

VMware Lab Manager does not support using the Cisco Nexus 1000V.

# <span id="page-3-0"></span>**Access Lists**

ACLs have the following limitations and restrictions:

### **Limitations:**

- **•** IPV6 ACL rules are not supported.
- **•** VLAN-based ACLs (VACLs) are not supported.

#### **Restrictions:**

- **•** IP ACL rules for TCP and UDP traffic cannot use logical operator *neq* (not equal to) to filter traffic based on port numbers.
- **•** IP ACL rules do not support the following:
	- **–** established TCP connections filtering option
	- **–** fragments option
	- **–** addressgroup option
	- **–** portgroup option
	- **–** interface ranges
- **•** Control VLAN traffic between the VSM and VEM does not go through ACL processing.

## <span id="page-3-1"></span>**Netflow**

The Netflow configuration has the following support, limitation, and restrictions:

- **•** L2 match fields are not supported.
- **•** Netflow Sampler is not supported.
- **•** Netflow Exporter format V9 is supported
- **•** Netflow Exporter format V5 is not supported.
- Multicast traffic type is not supported. Cache entries are created for multicast packets but packet/byte count does not reflect replicated packets.

The Netflow cache table has the following limitation:

**•** Immediate and Permanent cache types are not supported.

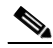

**Note** The cache size configured using the CLI defines the number of entries and not the size in bytes. The configured entries are allocated for each processor in the ESX host and the total memory allocated depends on the number of processors.

# <span id="page-4-5"></span>**Port Security**

Port Security has the following support, limitations, and restrictions:

- **•** The Port Security feature is enabled globally by default. The CLI command **feature/no feature port-security** is not supported.
- **•** In response to a security violation, you can shut down the port
- **•** Port Security Violation Actions that are supported on a Secure port are **Shutdown** and **Protect**. The **Restrict** Violation Action is not supported.
- Port Security is not supported on the PVLAN promiscuous ports.

# <span id="page-4-0"></span>**Port Profile**

Port profiles have the following restrictions or limitations:

- If you attempt to remove a port profile that is in use, that is, one that has already been auto-assigned to an interface, the Cisco Nexus 1000V generates an error message and does not allow the removal.
- When you remove a port profile that is mapped to a VMware port group, the associated port group and settings within the vCenter Server are also removed.
- **•** Policy names are not checked against the policy database when ACL/Netflow policies are applied through port profile. It is possible to apply a non-existent policy.

## <span id="page-4-1"></span>**Telnet Enabled by Default**

The Telnet server is enabled by default.

For more information about Telnet, see the *Cisco Nexus 1000V Security Configuration Guide, Release 4.0(4)SV1(1)*.

## <span id="page-4-2"></span>**SSH Support**

Only SSH version 2 (SSHv2) is supported.

For more information, see the *Cisco Nexus 1000V Security Configuration Guide, Release 4.0(4)SV1(1)*.

# <span id="page-4-3"></span>**Cisco NX-OS Commands May Differ from Cisco IOS**

Be aware that the Cisco NX-OS CLI commands and modes may differ from those used in Cisco IOS. For information about the CLI, see the *Cisco Nexus 1000V Command Reference, Release 4.0(4)SV1(1)*.

# <span id="page-4-4"></span>**Layer 2 Switching**

This section lists the Layer 2 switching limitations and restrictions and includes the following topics:

- [No Spanning Tree Protocol, page 6](#page-5-2)
- **•** [MAC Address Table, page 6](#page-5-1)

Г

**•** [Maximum Allowed VLANs and MAC Addresses per VLAN, page 6.](#page-5-3)

For detailed information about Layer 2, see the *Cisco Nexus 1000V Layer 2 Switching Configuration Guide, Release 4.0(4)SV1(1)*.

### <span id="page-5-2"></span>**No Spanning Tree Protocol**

Its forwarding logic is designed to prevent network loops so the Cisco Nexus 1000V does not need to participate in Spanning Tree Protocol. Packets received from the network on any link connecting the host to the network are not forwarded back to the network by the Cisco Nexus 1000V.

### <span id="page-5-1"></span>**MAC Address Table**

The following are limitations and restrictions for the MAC address table:

**•** The forwarding table for each VLAN in a VEM can store up to 1024 MAC addresses.

For detailed information about Cisco Nexus 1000V MAC address table, see the *Cisco Nexus 1000V Layer 2 Switching Configuration Guide, Release 4.0(4)SV1(1)*.

### <span id="page-5-3"></span>**Maximum Allowed VLANs and MAC Addresses per VLAN**

The following are the allowable number of VLANs and MAC addresses per VLAN that can be configured:

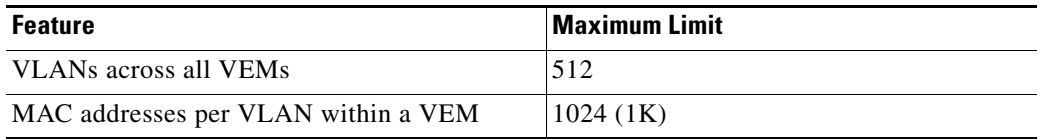

For detailed information about Cisco Nexus 1000V VLAN configuration, see the *Cisco Nexus 1000V Layer 2 Switching Configuration Guide, Release 4.0(4)SV1(1)*.

## <span id="page-5-0"></span>**Cisco Discovery Protocol**

Cisco Discovery Protocol (CDP) runs over the data link layer and is used by the Cisco Nexus 1000V to advertise information to all Cisco devices it attaches to, and, in turn, to discover and view information about those Cisco devices. CDP runs on all Cisco-manufactured equipment.

Cisco Discovery Protocol (CDP) has the following configuration guidelines and limitations:

- CDP can discover up to 256 neighbors per port if the port is connected to a hub with 256 connections.
- **•** The CDP feature is enabled globally by default.
- **•** If disabled globally on the Cisco Nexus 1000V, then CDP is also disabled for all interfaces.

For more information about Cisco Discovery Protocol, see the *Cisco Nexus 1000V System Management Configuration Guide, Release 4.0(4)SV1(1)*.

# <span id="page-6-0"></span>**DHCP Not Supported for the Management IP**

DHCP is not supported for the management IP. The management IP must be configured statically.

# <span id="page-6-1"></span>**LACP**

Link Aggregation Control Protocol is an IEEE standard protocol that aggregates Ethernet links into an Etherchannel.

Cisco Nexus 1000V has the following restrictions for enabling LACP on ports carrying the Control and Packet VLANs:

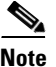

**Note** These restrictions do not apply to other data ports using LACP.

- **•** At least two ports must be configured as part of the LACP channel.
- **•** The upstream switch ports must be configured in spanning-tree portfast mode. The LACP negotiation causes upstream switchports to bounce as per protocol before starting the port aggregation process.

Without spanning-tree portfast on upstream switch ports, it takes ~30 seconds to recover these ports on the upstream switch, and since they are carrying Control and Packet VLANs, VSM loses connectivity to the VEM.

The following commands are available to use on Cisco upstream switch ports in interface configuration mode:

- **spanning-tree portfast**
- **spanning-tree portfast trunk**
- **spanning-tree portfast edge trunk**

Г

#### **Caveats**

## *Send document comments to nexus1k-docfeedback@cisco.com.*

# <span id="page-7-0"></span>**Caveats**

The following are descriptions of the caveats in Cisco Nexus 1000V Release 4.0(4)SV1(1).

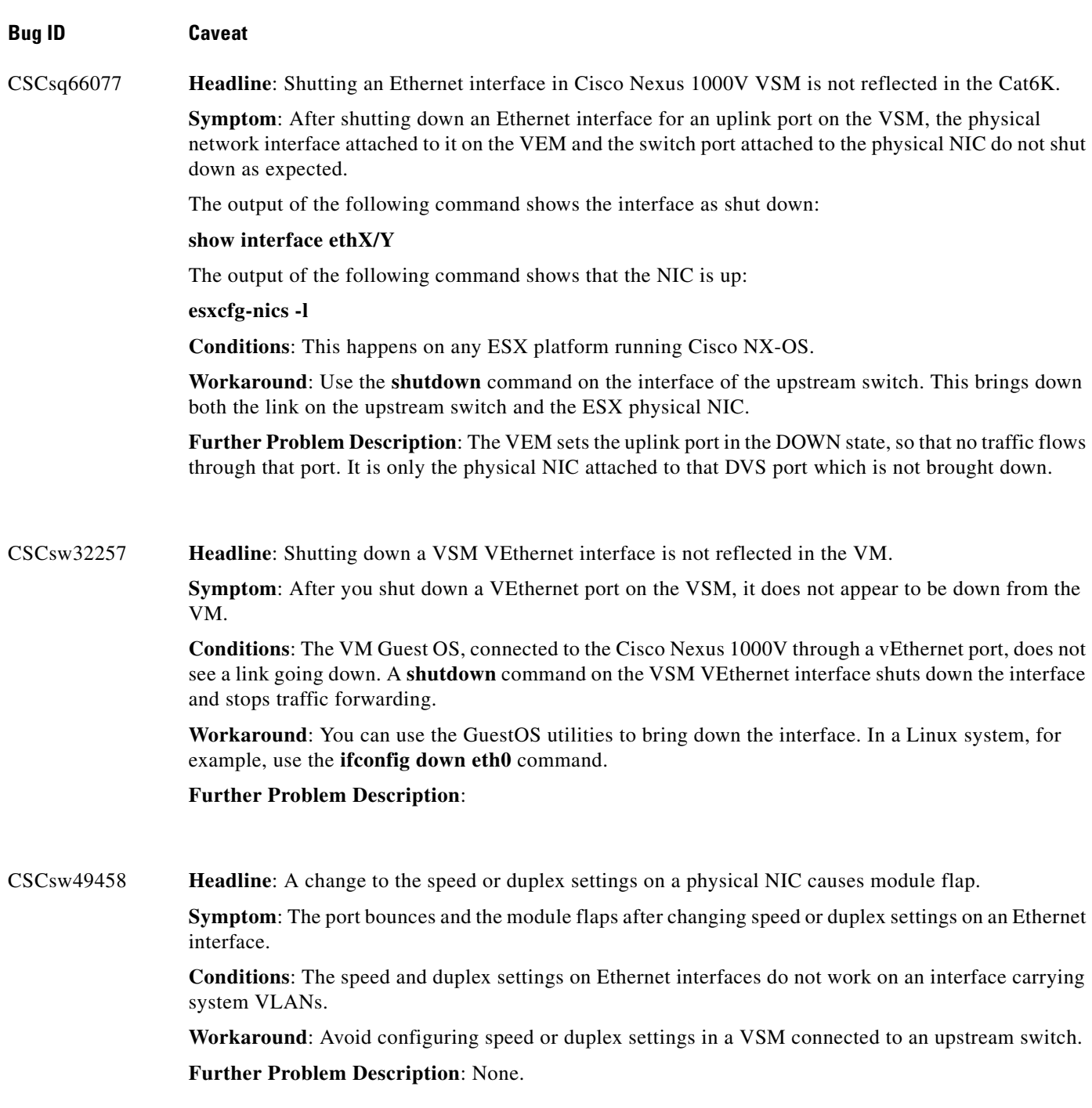

#### **Bug ID Caveat**

CSCsx11210 **Headline**: Unable to add match criteria in a QoS class map after changing to **match-any**.

**Symptom**: Adding match criteria does not work after changing a class map to match-any.

**Conditions**: If you create a class map with **match-all packet length** as the only criteria, then changing the map to **match-any** prevents you from adding new match criteria.

```
Example:
n1000v(config)# class-map c1
n1000v(config-cmap-qos)# match packet length 1028
n1000v(config-cmap-qos)# exit
n1000v(config)# class-map match-any c1
n1000v(config-cmap-qos)# match packet length 1038
n1000v(config-cmap-qos)# show class-map c1
Type qos class-maps 
==================== 
class-map type qos match-any c1 
match packet length 1028
```
**Workaround**: Always verify a class map configuration using the **show class-map** command. If the map is not correct, delete the criteria using the **no match** command and then add it again.

#### **Example**:

n1000v(config)# **class-map match-any c1** n1000v(config-cmap-qos)# **no match packet length 1028** n1000v(config-cmap-qos)# **match packet length 1028, 1038**

**Further Problem Description**: None.

CSCsx68200 **Headline**: Attempting to rename a port-group causes the port group to be deleted and a new port group to be created.

> **Symptom**: When you use the following command to rename a port group, the existing port group is deleted and a new port group is created with the new name.

switch (config-port-prof)# **vmware port-group new-name**

**Conditions**: Attempt to change the name of a port group.

#### **Workaround**: None

**Further Problem Description**: Deleting and creating a new port group may also cause the related NICs to be moved into the Quarantine port groups.

**Example**:

2009 May 20 10:26:39 switch %VMS-3-DVPG\_NICS\_MOVED: '6' nics have been moved from port-group 'WebApp' to 'Unused\_Or\_Quarantine\_Veth'

In this case, the NICs must again be re-associated with the port-group.

 $\mathbf{r}$ 

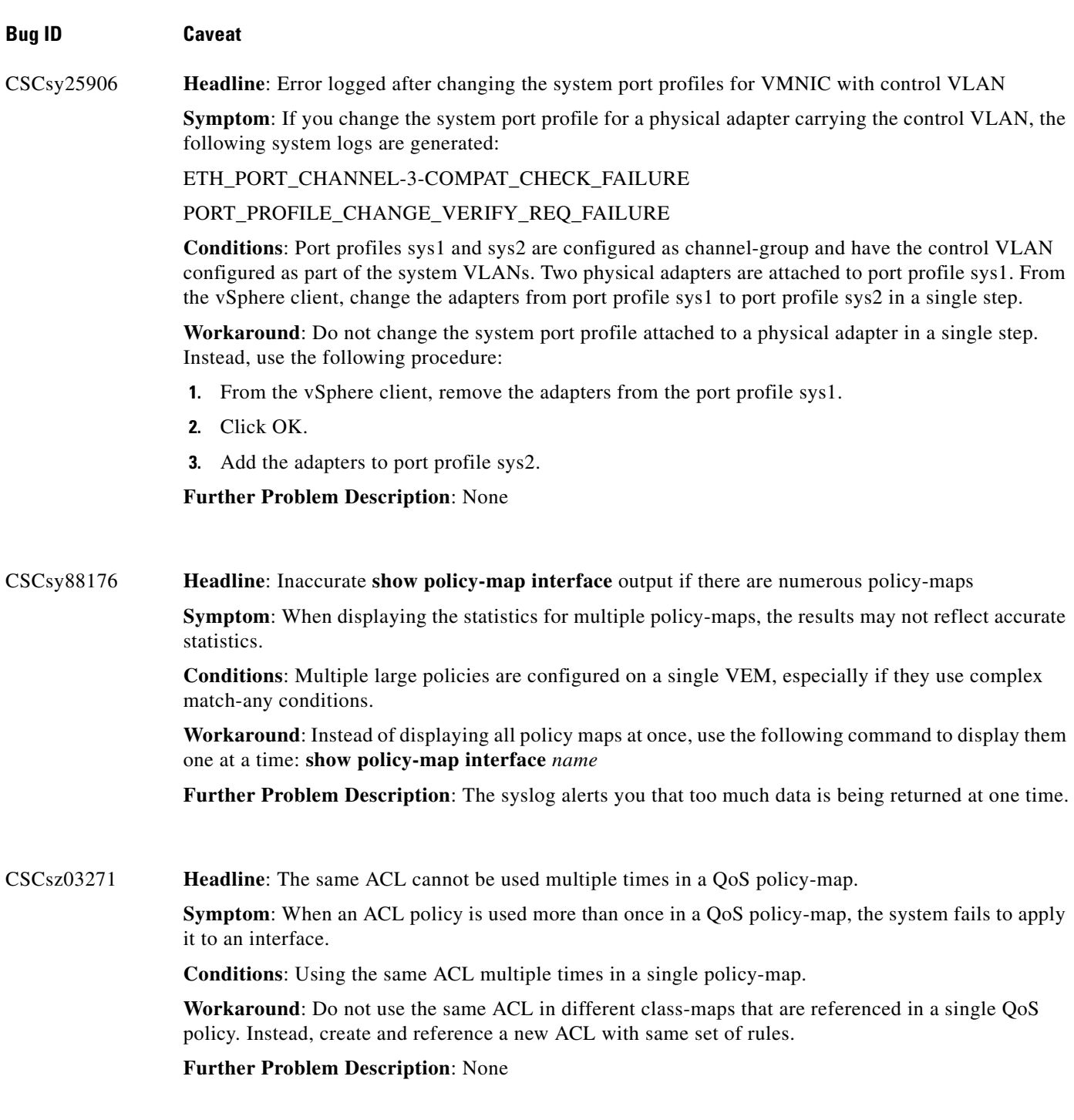

a l

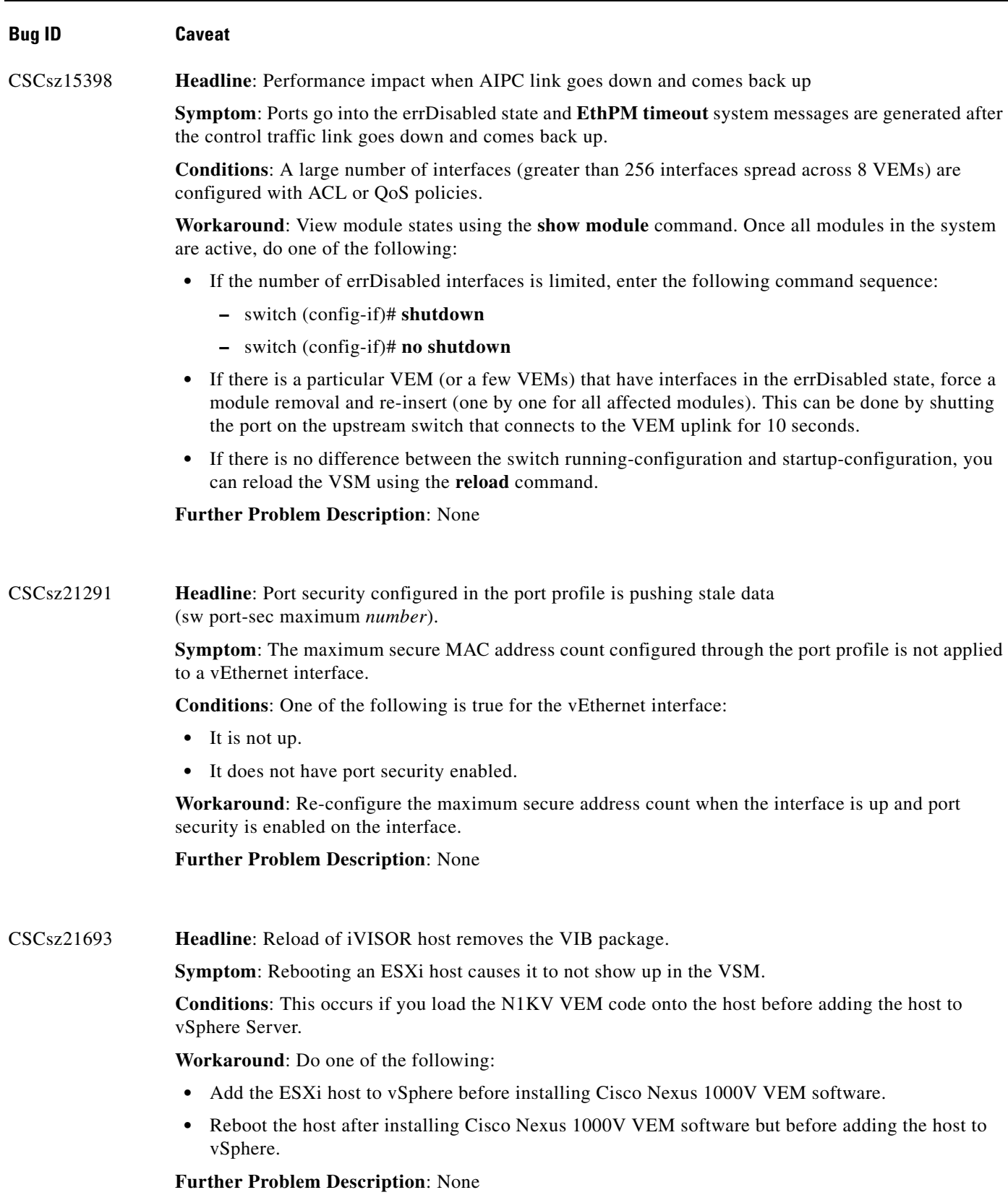

#### **Bug ID Caveat**

CSCsz24042 **Headline**: Static MAC entries for VMs are not updated upon VLAN change

**Symptom**: A private VLAN host virtual interface changed to a regular interface keeps the static MAC address in the running configuration.

**Conditions**: You configure a virtual interface as a private VLAN host and then change it to a regular interface.

```
Example:
switch# conf t
switch (config)# port-profile pvlan153
n1000v(config-port-prof)# vmware port-group
n1000v(config-port-prof)# switchport mode private-vlan host
n1000v(config-port-prof)# switchport private-vlan host-association 156 153
n1000v(config-port-prof)# no shutdown
n1000v(config-port-prof)# state enabled
switch# conf t
```
switch (config)# **port-profile pvlan153** n1000v(config-port-prof)# **switchport mode access**

**Workaround**: When you change an interface from a private VLAN host interface to a regular interface, you must manually remove the static MAC from the configuration.

```
Example: 
switch# conf t
switch (config)# no mac address-table static 0050.5692.1b66 vlan 156 interface 
Vethernet1
```
**Further Problem Description**: None

CSCsz38042 **Headline**: **show vlan private-vlan** does not show promiscuous trunk information

**Symptom**: The **show vlan private-vlan** command output does not show private-vlan promiscuous trunk port information.

**Conditions**: The **show vlan private-vlan** command output does not list the interfaces associated with the private VLAN if it is configured as private VLAN promiscuous trunk port.

**Workaround**: Use **show interface switchport** or **show running-config**,

**Further Problem Description**: If the interface is configured as a private VLAN host port and private VLAN promiscuous access port, the **show vlan private-vlan** command output shows the secondary VLAN, the primary VLAN and interfaces associated with those private VLANs.

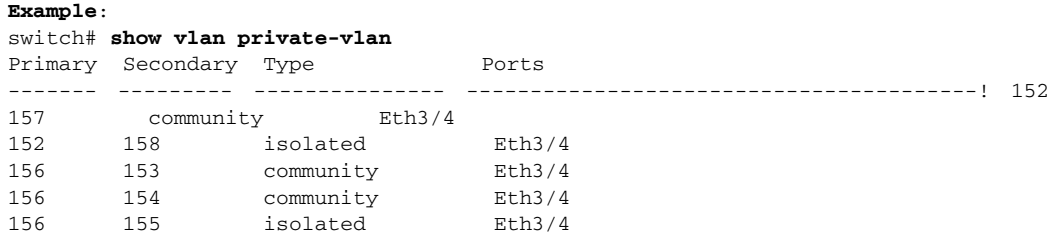

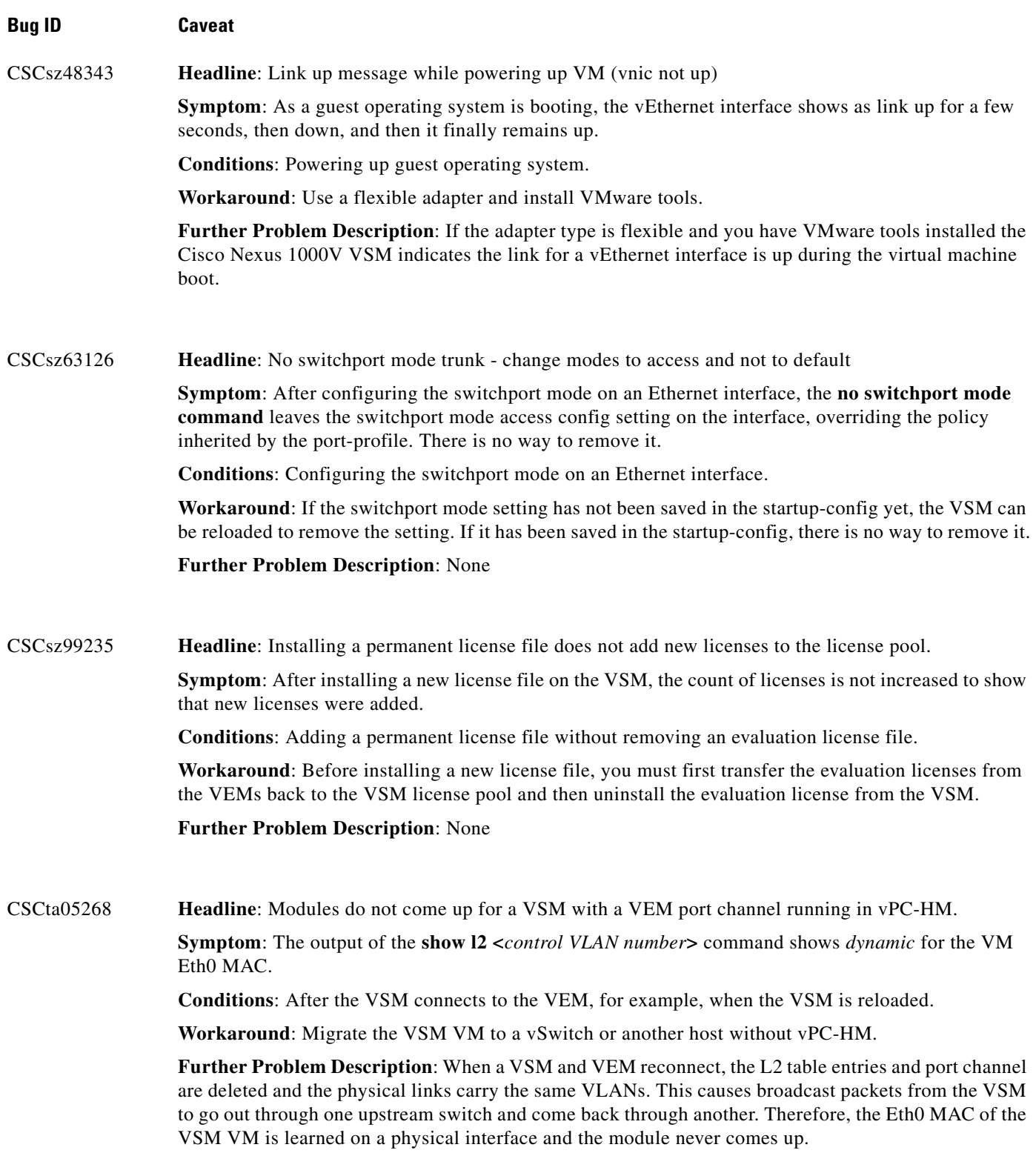

### **Bug ID Caveat**

CSCte28866 **Headline**: Configuring a Cisco Nexus 1000V with the **vlan dot1Q tag native** command does not result in the desired behavior.

**Symptom**: The traffic on the native VLAN is not tagged when sent across a trunk.

**Conditions**: Configuring a Cisco Nexus 1000V with the **vlan dot1Q tag native** command.

**Workaround:** There is currently no workaround. Disabling the native VLAN tagging on the upstream network infrastructure could alleviate the need to use the **vlan dot1Q tag native** command on the Cisco Nexus 1000V.

# <span id="page-13-1"></span>**MIB Support**

The Cisco Management Information Base (MIB) list includes Cisco proprietary MIBs and many other Internet Engineering Task Force (IETF) standard MIBs. These standard MIBs are defined in Requests for Comments (RFCs). To find specific MIB information, you must examine the Cisco proprietary MIB structure and related IETF-standard MIBs supported by the Cisco Nexus 1000V Series switch.

The MIB Support List is available at the following FTP site:

<ftp://ftp.cisco.com/pub/mibs/supportlists/nexus1000v/Nexus1000VMIBSupportList.html>

# <span id="page-13-0"></span>**Related Documentation**

Cisco Nexus 1000V includes the following documents available on [Cisco.com:](http://www.cisco.com/en/US/products/ps9902/tsd_products_support_series_home.html)

### **General Information**

*Cisco Nexus 1000V Release Notes, Release 4.0(4)SV1(1) Cisco Nexus 1000V and VMware Compatibility Information, Release 4.0(4)SV1(1)*

#### **Install and Upgrade**

*Cisco Nexus 1000V Software Installation Guide, Release 4.0(4)SV1(1) Cisco Nexus 1000V Virtual Ethernet Module Software Installation Guide, Release 4.0(4)SV1(1)*

#### **Configuration Guides**

*Cisco Nexus 1000V License Configuration Guide, Release 4.0(4)SV1(1) Cisco Nexus 1000V Getting Started Guide, Release 4.0(4)SV1(1) Cisco Nexus 1000V Interface Configuration Guide, Release 4.0(4)SV1(1) Cisco Nexus 1000V Layer 2 Switching Configuration Guide, Release 4.0(4)SV1(1) Cisco Nexus 1000V Port Profile Configuration Guide, Release 4.0(4)SV1(1) Cisco Nexus 1000V Quality of Service Configuration Guide, Release 4.0(4)SV1(1) Cisco Nexus 1000V Security Configuration Guide, Release 4.0(4)SV1(1)*

*Cisco Nexus 1000V System Management Configuration Guide, Release 4.0(4)SV1(1) Cisco Nexus 1000V High Availability and Redundancy Reference, Release 4.0(4)SV1(1)*

### **Reference Guides**

*Cisco Nexus 1000V Command Reference, Release 4.0(4)SV1(1) Cisco Nexus 1000V MIB Quick Reference*

#### **Troubleshooting and Alerts**

*Cisco Nexus 1000V Troubleshooting Guide, Release 4.0(4)SV1(1) Cisco Nexus 1000V Password Recovery Guide Cisco NX-OS System Messages Reference*

Any Internet Protocol (IP) addresses used in this document are not intended to be actual addresses. Any examples, command display output, and figures included in the document are shown for illustrative purposes only. Any use of actual IP addresses in illustrative content is unintentional and coincidental.

© 2010 Cisco Systems, Inc. All rights reserved.

Г

This document is to be used in conjunction with the documents listed in the ["Related Documentation"](#page-13-0) section.

Cisco and the Cisco logo are trademarks or registered trademarks of Cisco and/or its affiliates in the U.S. and other countries. To view a list of Cisco trademarks, go to this URL: [www.cisco.com/go/trademarks](http://www.cisco.com/go/trademarks). Third-party trademarks mentioned are the property of their respective owners. The use of the word partner does not imply a partnership relationship between Cisco and any other company. (1110R)

#### **Caveats**

*Send document comments to nexus1k-docfeedback@cisco.com.*

a l